## **Process for NIH Intramural Investigators to Access Datasets in dbGaP**

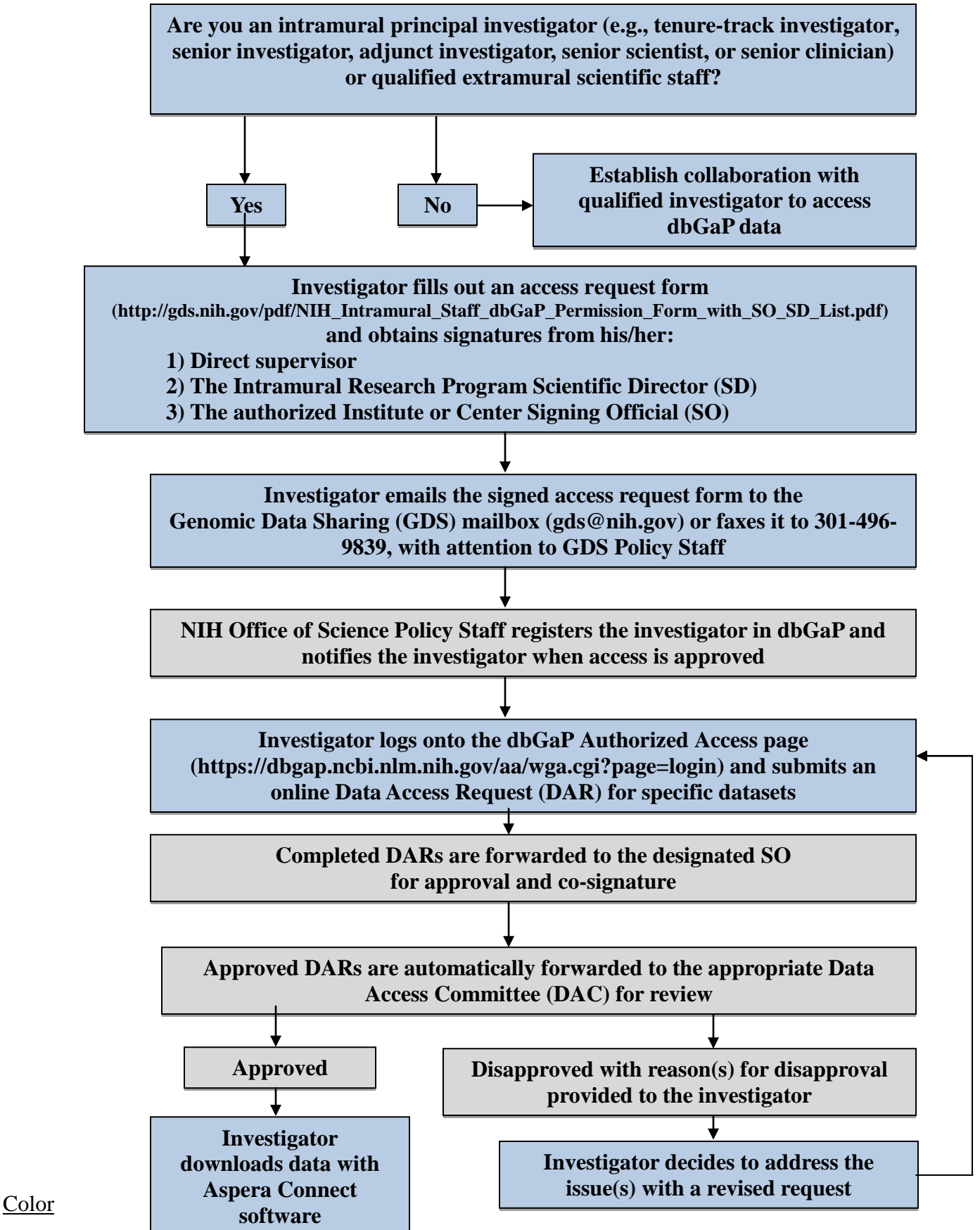

Steps for the investigator

National Institutes of Health/Office of Science Policy

Administrative actions